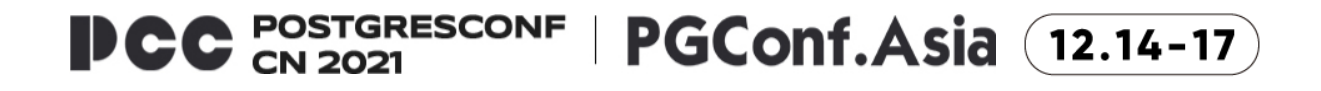

# **PostgreSQL Internals and Incremental View Maintenance Implementation**

Yugo Nagata (SRA OSS, Inc. Japan)

https://2021.postgresconf.cn

# **About Me**

- Yugo Nagata
	- Software Engineer at SRA OSS, Inc. Japan
	- Research and Development on PostgreSQL
		- Incremental View Maintenance (IVM)
	- Lecture on PostgreSQL Internal

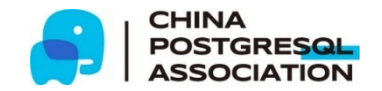

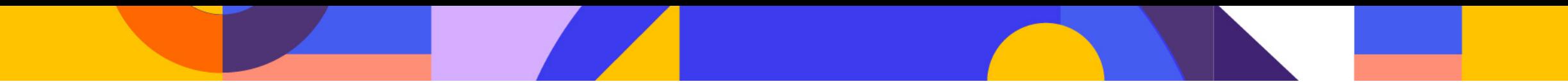

## **This Talk**

- PostgreSQL internals related to Incremental View Maintenance (IVM) implementation
	- Query and utility command processing related to materialized Views
	- Some components used in IVM implementation
- For those who are interested in PostgreSQL internals

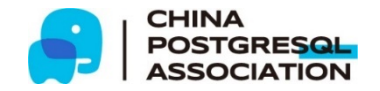

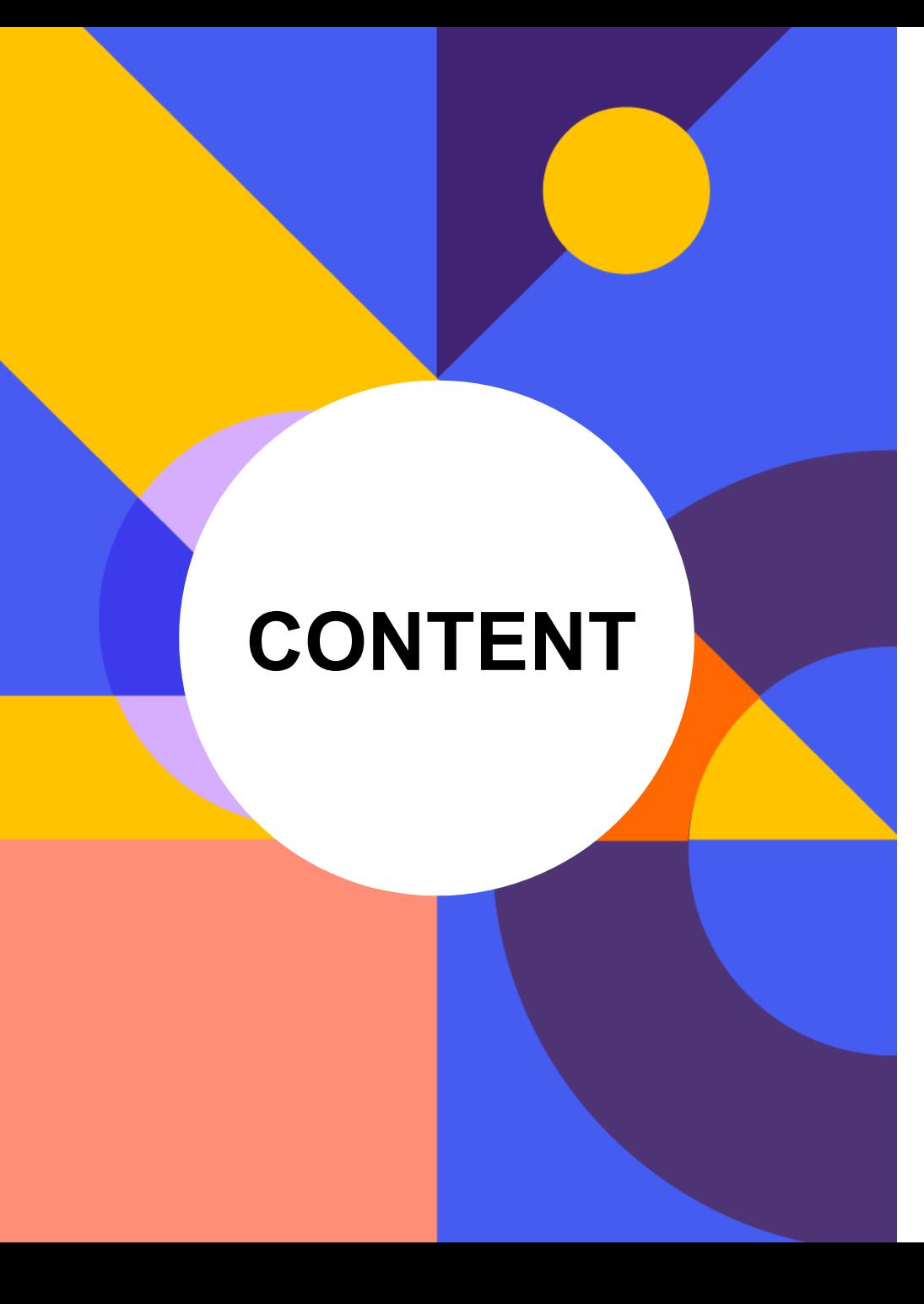

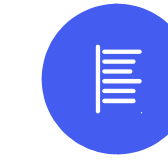

**1. What is Incremental View Maintenance?**

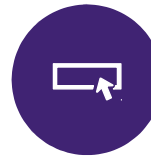

**2. Query Processing in PostgreSQL** 

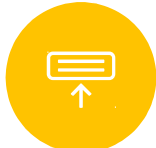

**3. Utility Command and Materialized View**

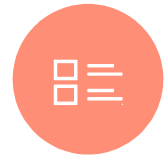

**4. PostgreSQL Internal and Incremental View Maintenance Implementation**

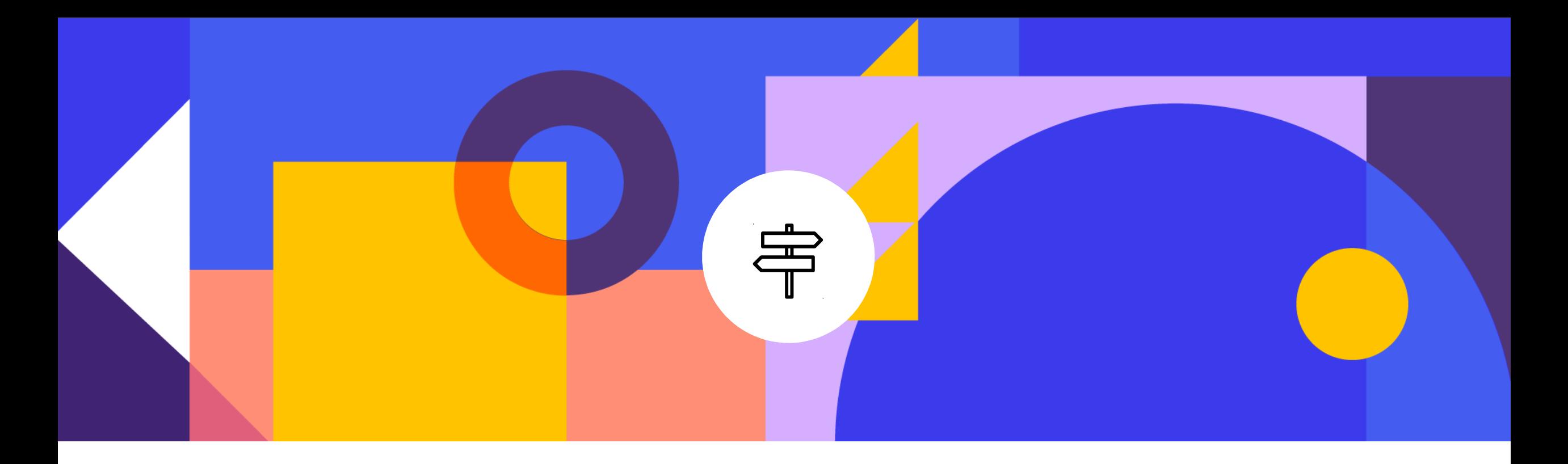

## **What is Incremental View Maintenance?**

### **What is Incremental View Maintenance? (1)**

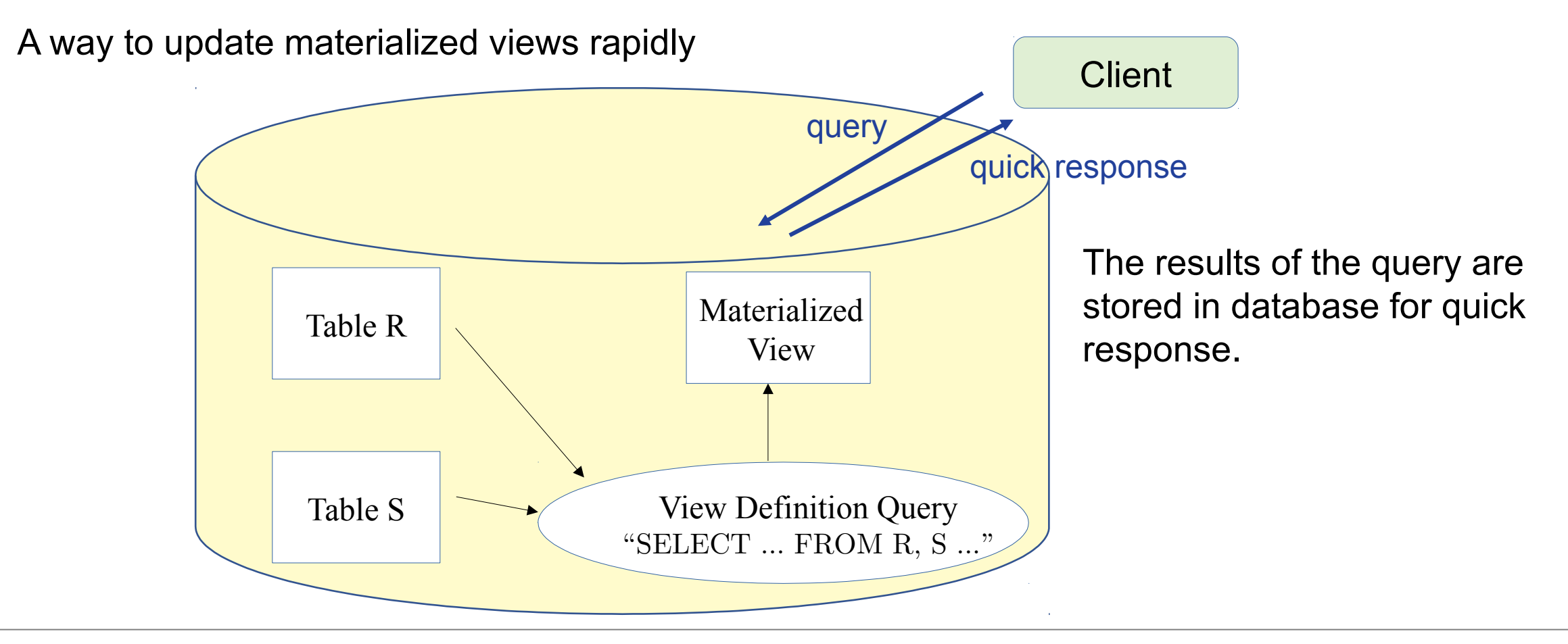

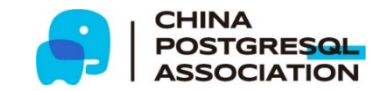

## **What is Incremental View Maintenance? (2)**

A way to update materialized views rapidly

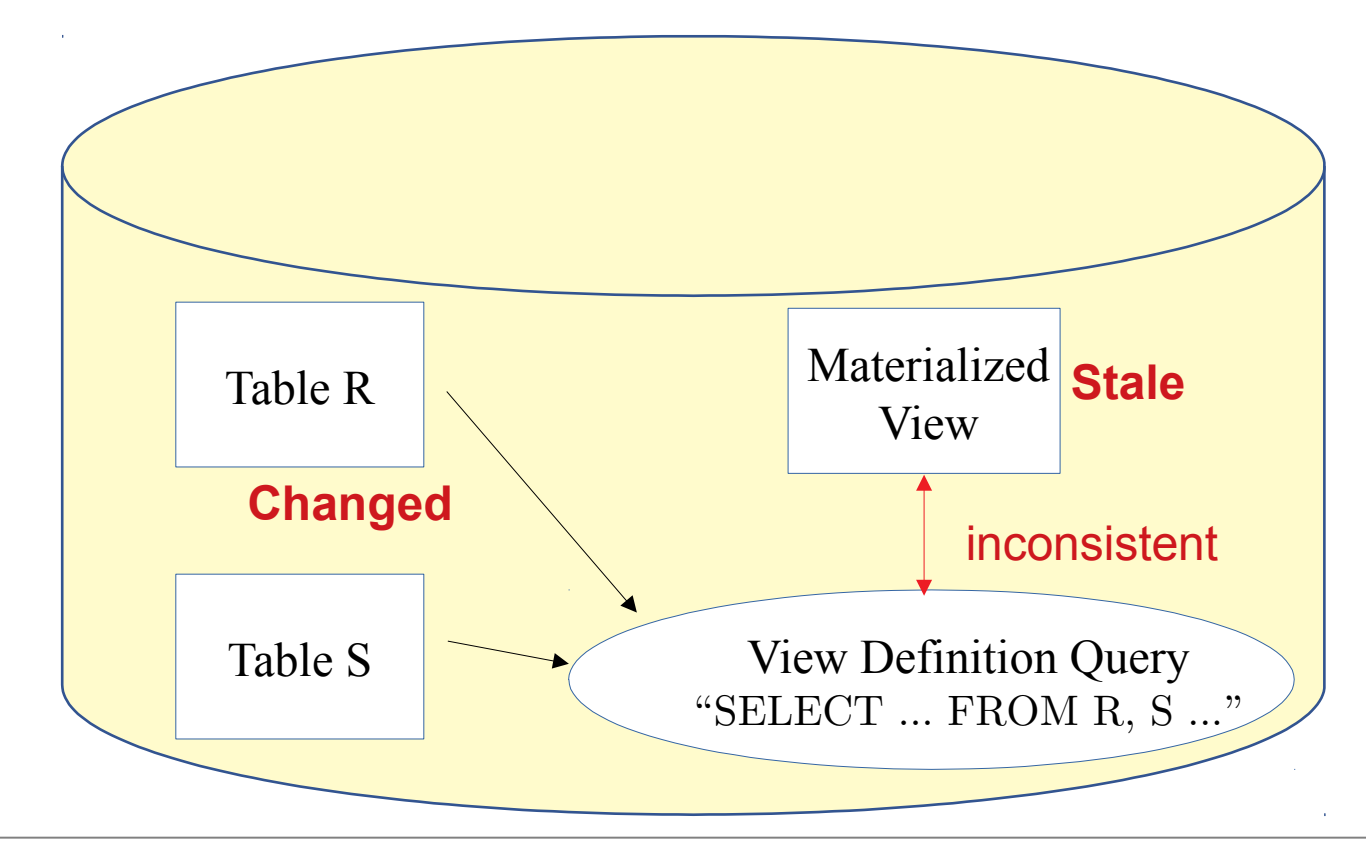

The results of the query are stored in database for quick response.

Needs to be maintained after a base table is modified

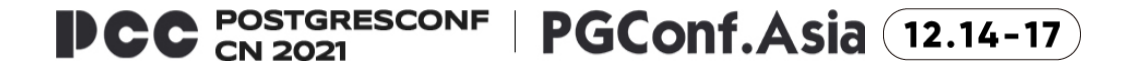

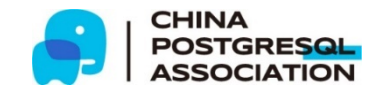

## **What is Incremental View Maintenance? (3)**

A way to update materialized views rapidly

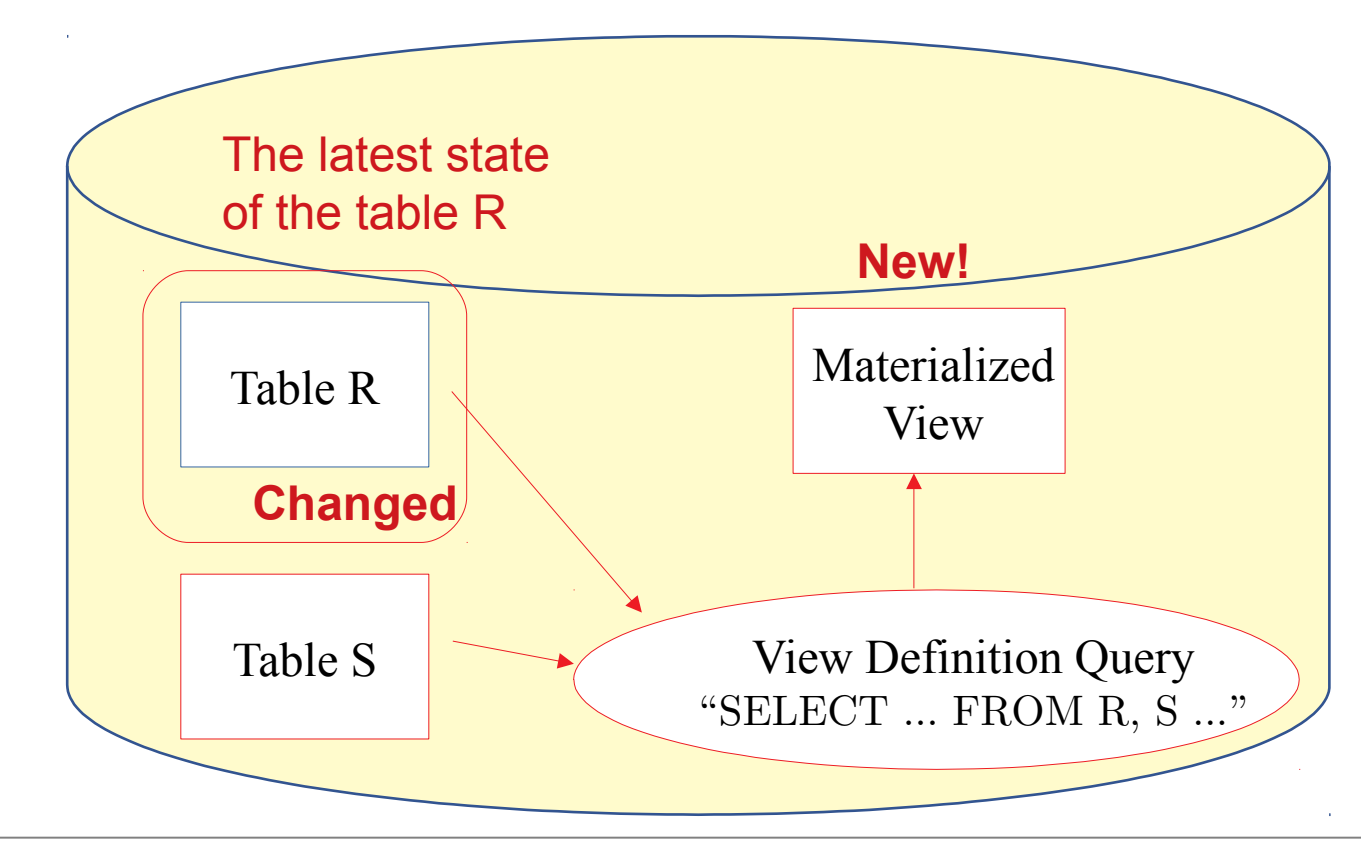

#### REFRESH MATERIALIZED VIEW

=

1.Re-compute the contents using the latest state of tables.

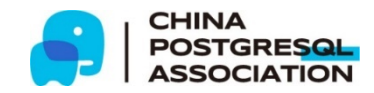

## **What is Incremental View Maintenance? (4)**

A way to update materialized views rapidly

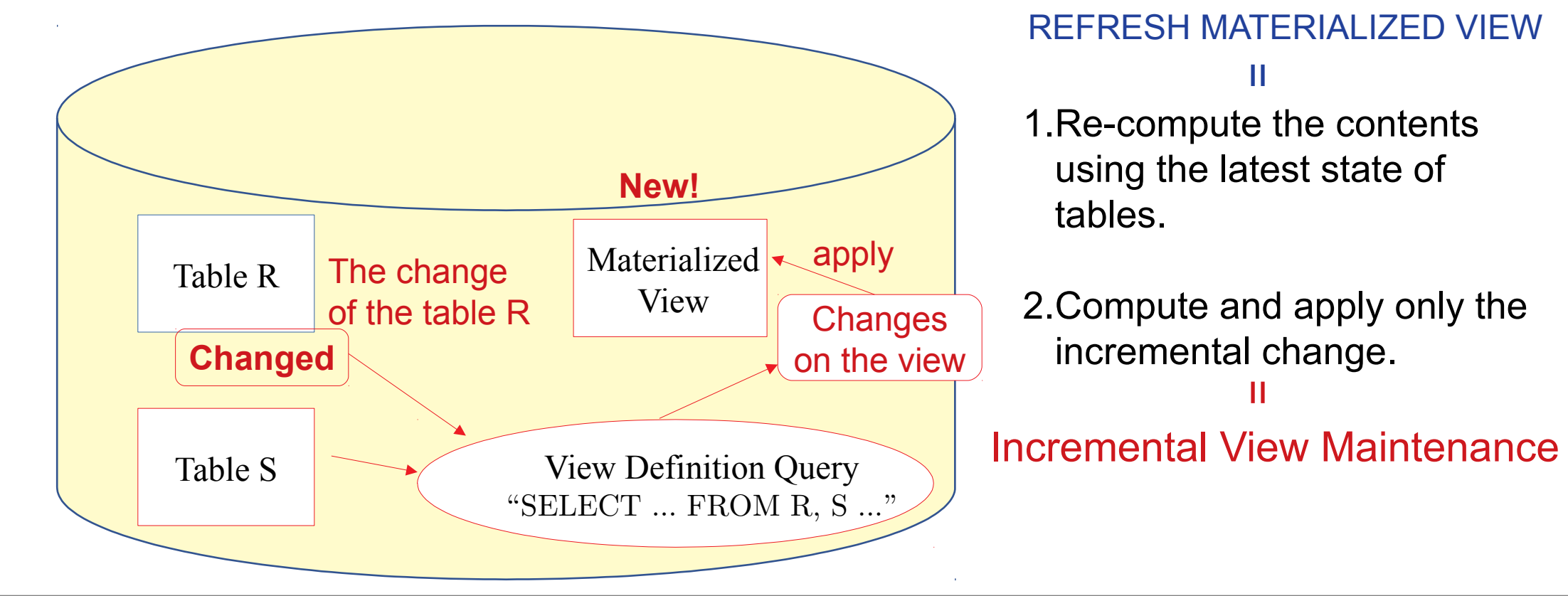

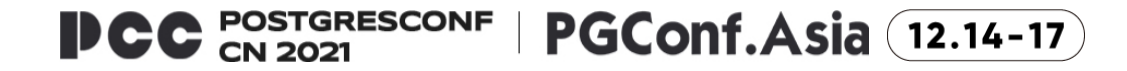

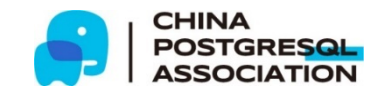

### **Incremental View Maintenance (IVM) on PostgreSQL**

- Not supported on PostgreSQL yet.
- We have proposed to implement IVM on PostgreSQL.
	- Materialized views can be updated automatically and incrementally when a base table is updated.
- Details will be explained in the last part.

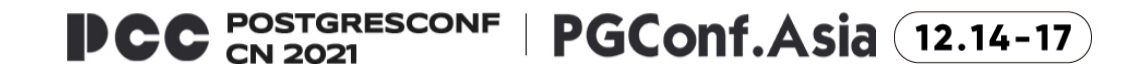

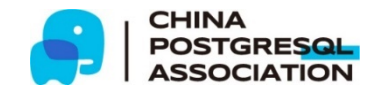

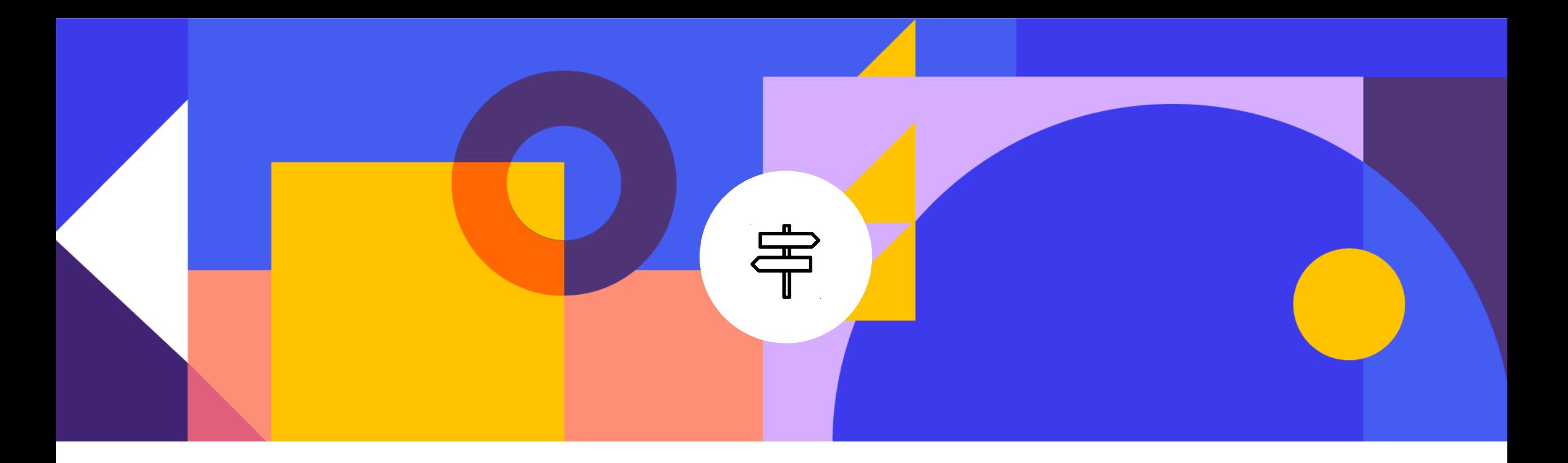

# **PostgreSQL Query Processing**

#### **PostgreSQL Internals and Materialized View**

- Materialized Views needs to process SELECT query.
	- A view is created from the results of query processing.

CREATE MATERIALIZED VIEW mv AS SELECT  $x$ ,  $y$  FROM R, S WHERE R.i = S.i;

• How a query is processed in PostgreSQL?

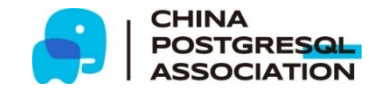

# **Query Processing (1)**

- Parser
	- Check the syntax of the query
	- Build a parse tree

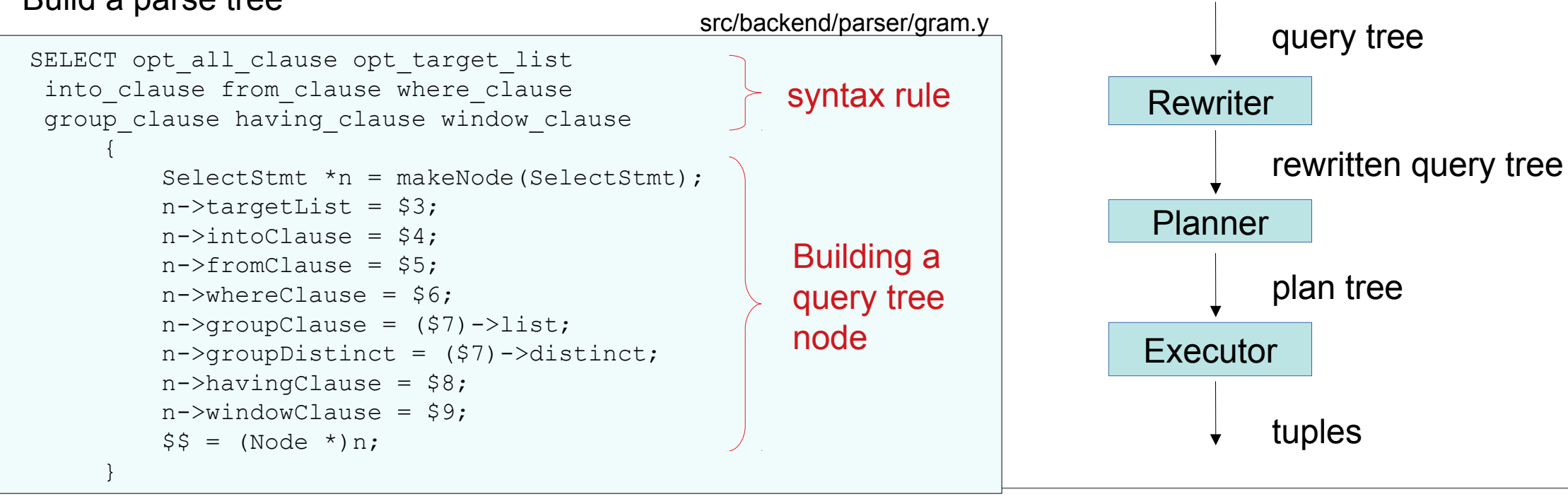

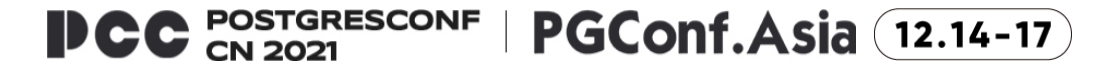

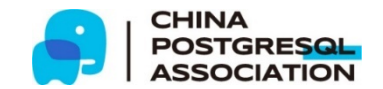

Parser

query string

parse tree

Analyzer

# **Query Processing (2)**

- Analyzer
	- Perform semantic analysis
		- system catalog look-up
	- Examples:
		- table name  $\rightarrow$  table OID
		- Expand " \* " to column names
		- Identify OIDs of types, operators, etc.
	- Transform a parse tree to a query tree

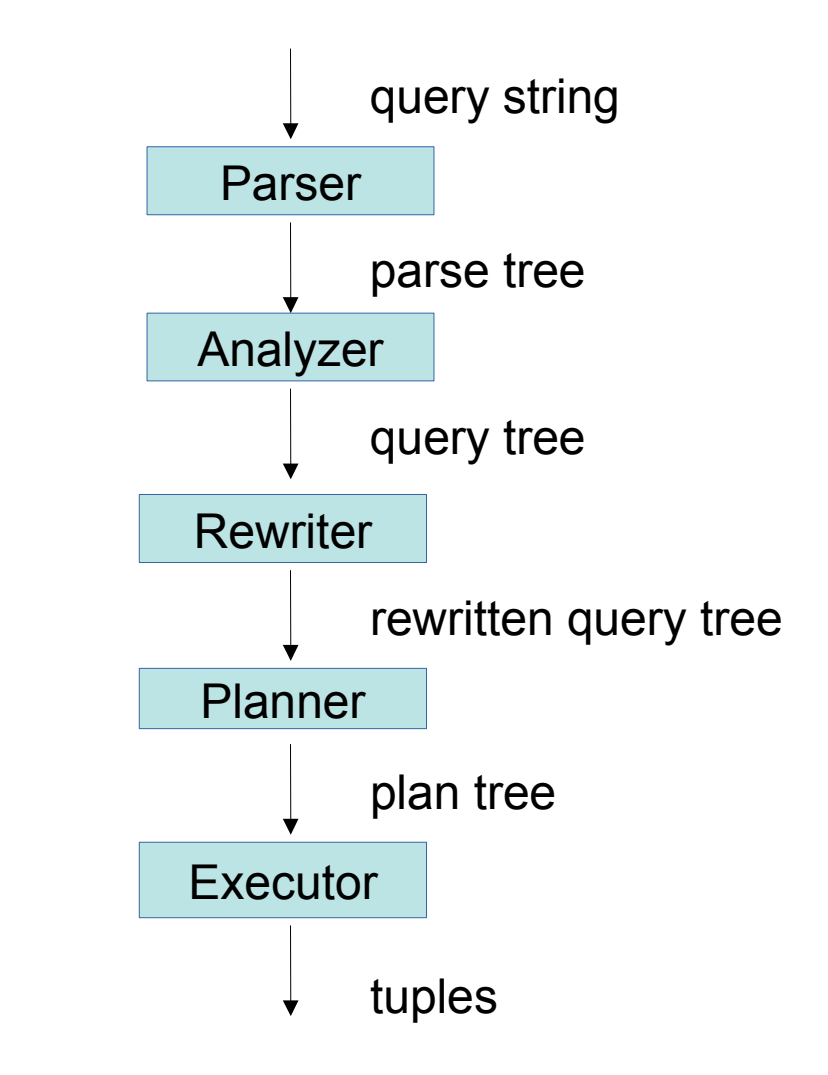

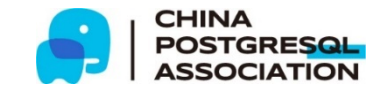

# **Query Processing (3)**

- Rewriter
	- Apply RULE to query tree
	- VIEW support
- Planner
	- Create an optimal execution plan
	- Build a plan tree
- Executor
	- Retrieve tuples in the way given by the plan tree
		- $\rightarrow$  Where will the tuples go?

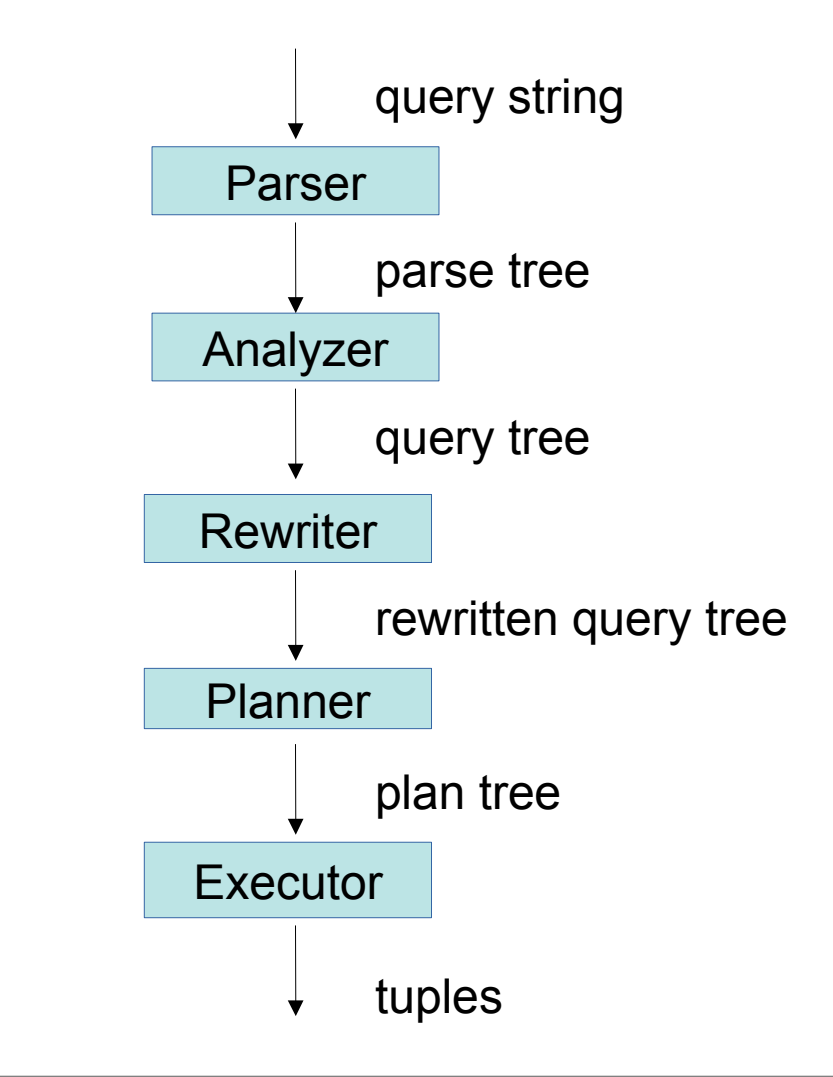

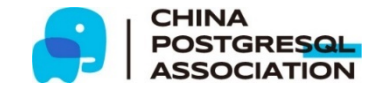

## **DestReceiver**

- Object to manage tuple destination
- In most queries, DestRemote is used.
	- Results are sent to frontend process.
- Other cases:
	- Sent to a file (COPY TO)
	- Sent to a new table (SELECT INTO, CREATE AS)
	- etc.

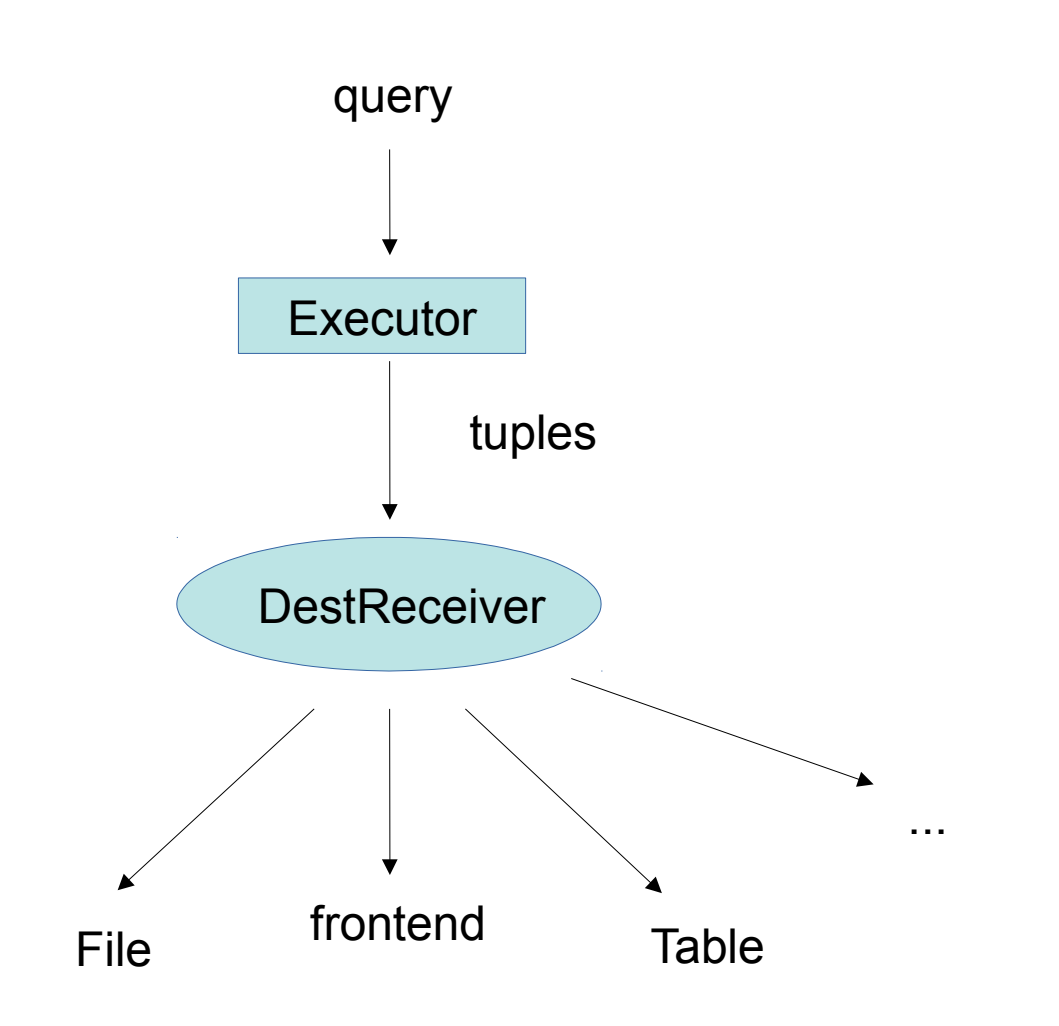

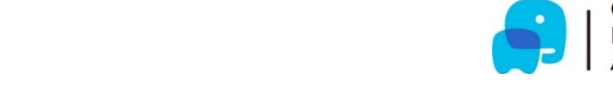

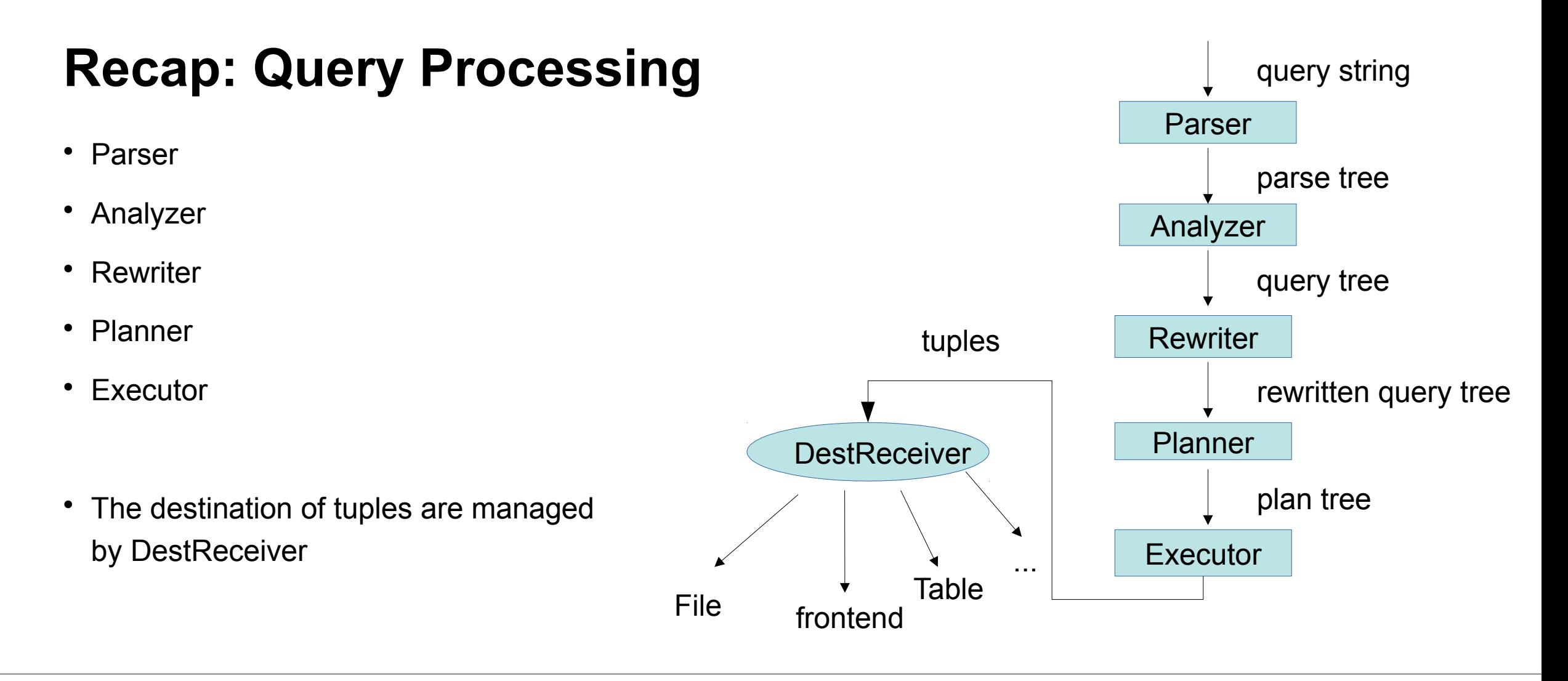

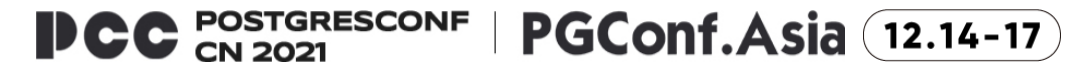

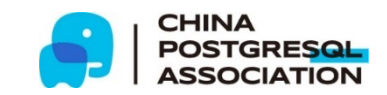

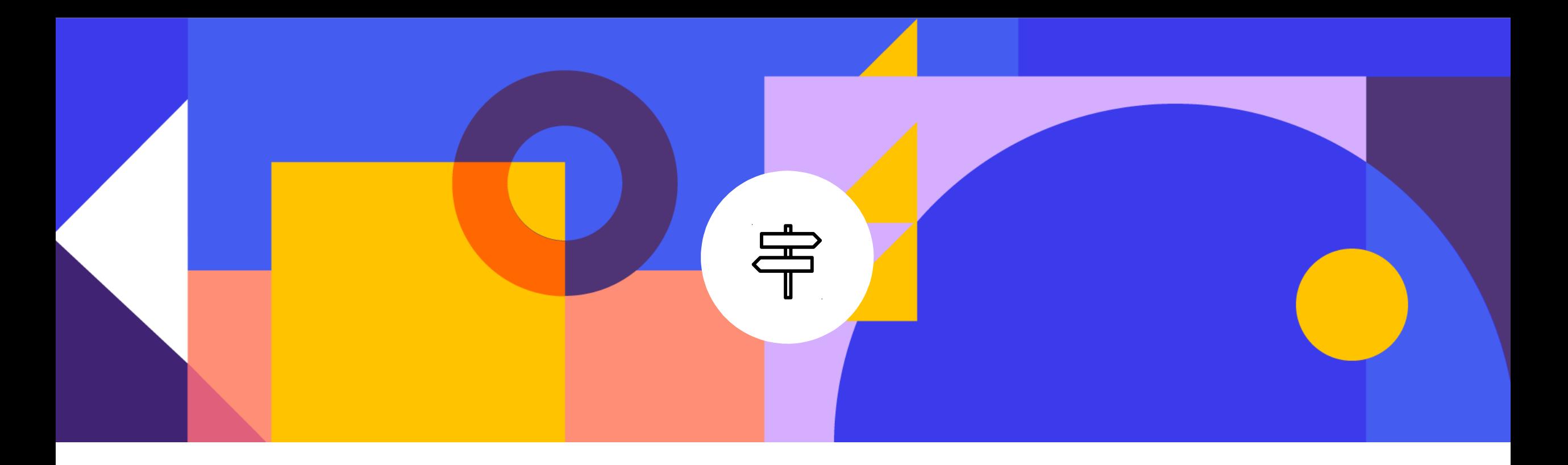

# **Utility Command and Materialized View**

# **Utility Command**

- CREATE, DROP, ALTER, COPY, VACUUM, REFRESH, etc..
- Commands have to be parsed first.
- Some commands including SELECT need Analyzer.
	- **SELECT INTO**
	- CREATE TABLE AS
	- CREATE MATERIALIZED VIEW
	- $\cdot$  etc...
- Rewriter, Planner, and Executor are not required.

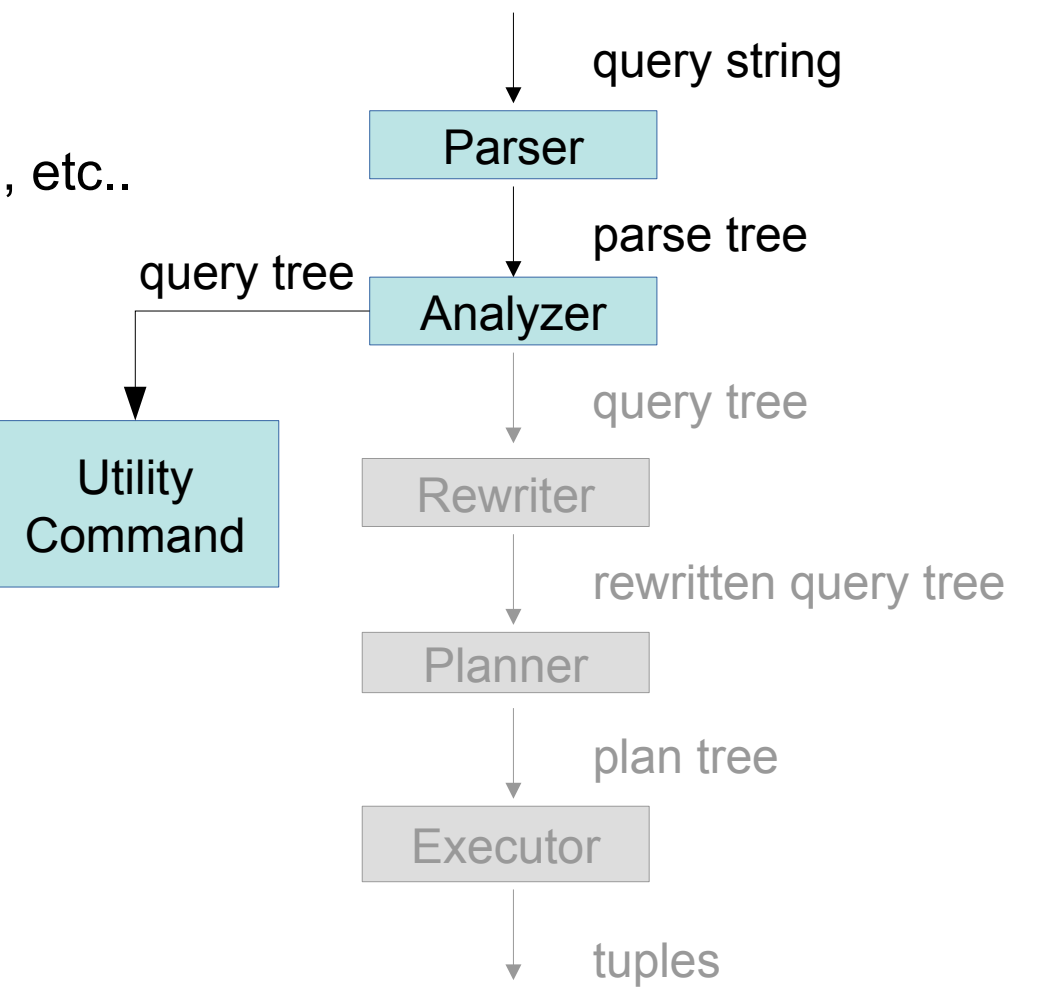

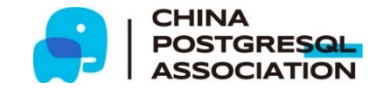

# **CREATE MATERIALIZED VIEW**

- The behavior is similar to CREATE AS / SELECT INTO
	- A relation is created from query results.
	- Implemented in the same function. (ExecCreateTableAs in backend/commands/createas.c)
- The view definition query are executed.
	- Rewriter, Planner, and Executor are called internally.
	- The results of the query are stored into a new table
	- (= a materialized view).
- Also, the query is stored in system catalog as a query tree.

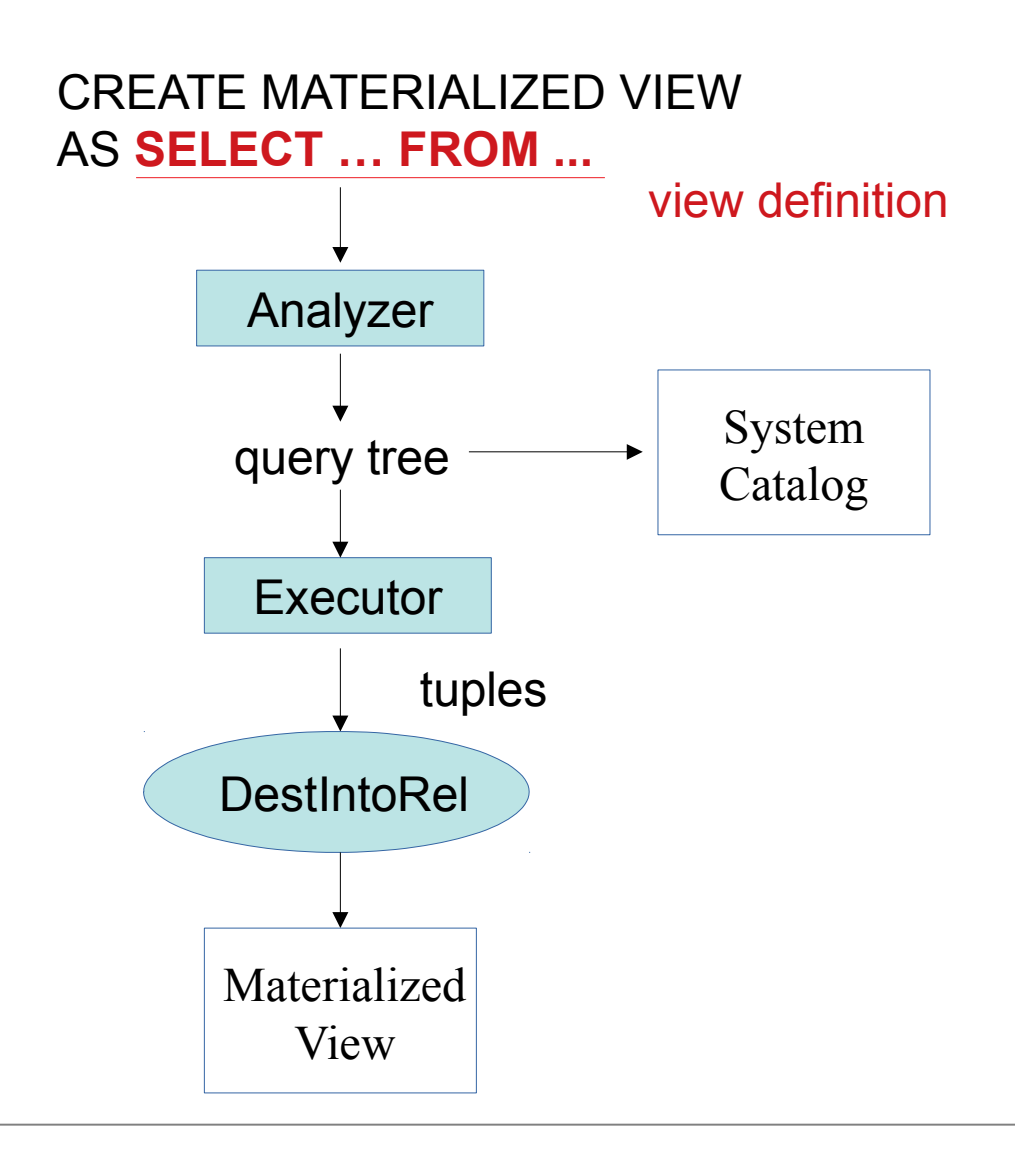

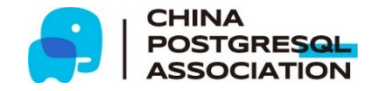

# **REFRESH MATERIALIZED VIEW**

- Update a materialized view by re-execute the view definition query
- Basically, same as CREATE MATERIALIZED VIEW
	- The results of the view definition query are stored into a transient table.
	- The transient table and the materialized view are swapped.
	- Require a strong lock.

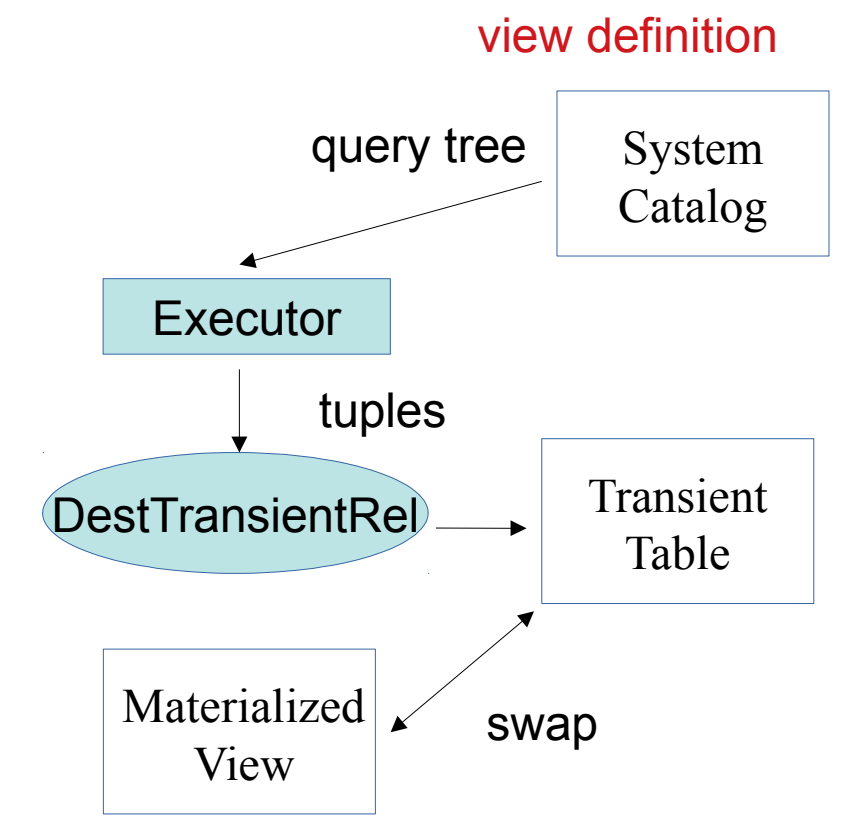

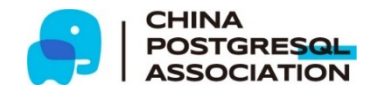

# **REFRESH MATERIALIZED VIEW CONCURRENTLY**

Update a materialized view with a weaker lock

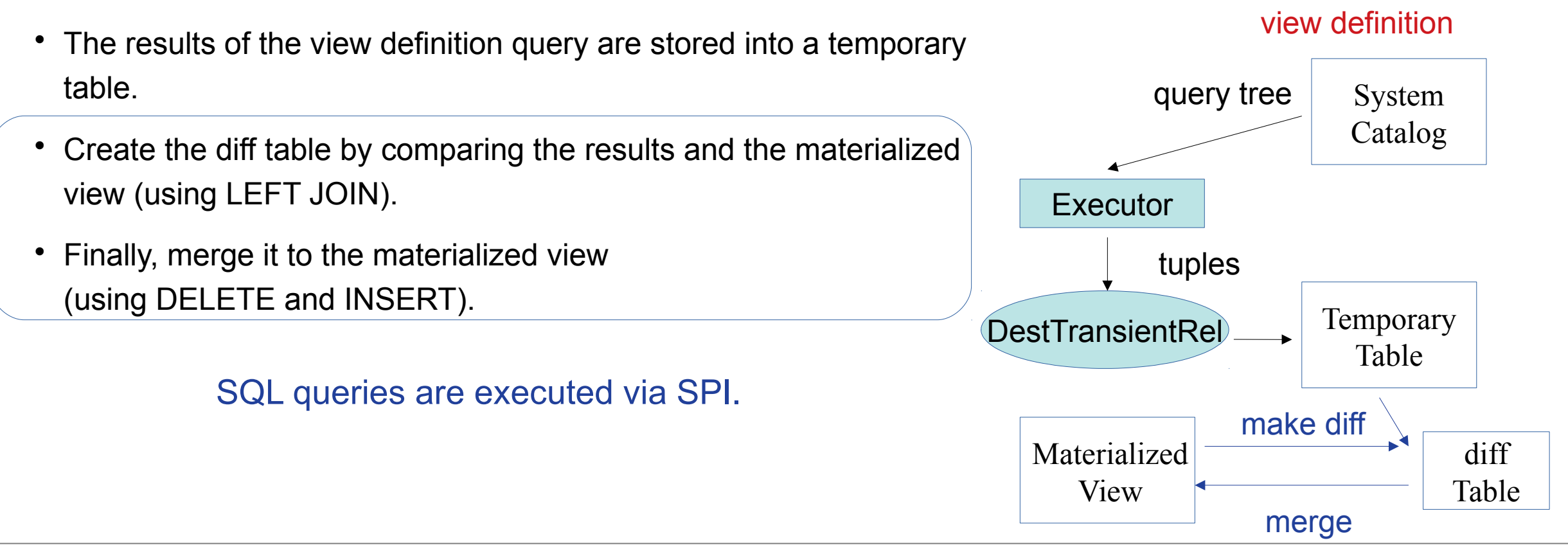

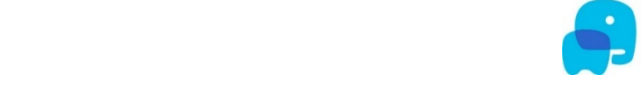

## **SPI: Server Programming Interface**

- A set of interface functions for running SQL commands in C functions.
- Example:
	- SPI\_exec("INSERT INTO tbl ...", 0);
	- SPI exec("SELECT ... FROM tbl WHERE ...", 0);
- The results are stored in memory.
	- Can be accessed via a global variable SPI\_tuptable.

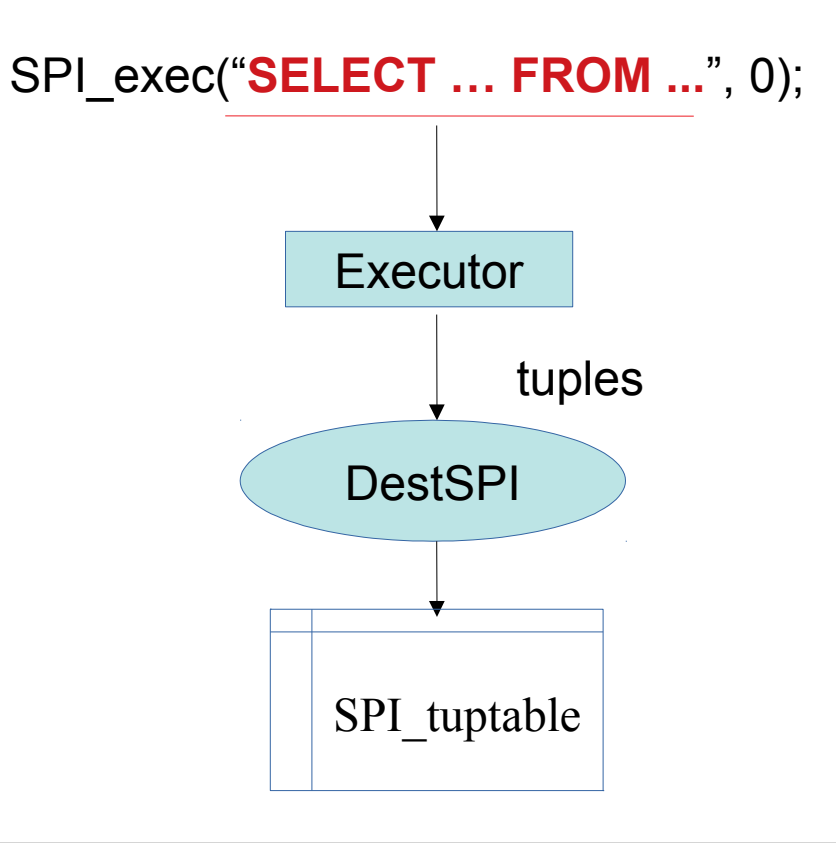

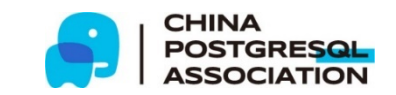

## **Recap: Utility Command of Materialized View**

- The view definition query are executed in commands.
- The results are stored into various types of destinations depending on the situation.
	- Controlled by DestReceiver.
- SQL queries are executed by using SPI. (in REFRESH MATERIALIZED VIEW CONCURRENTLY command)

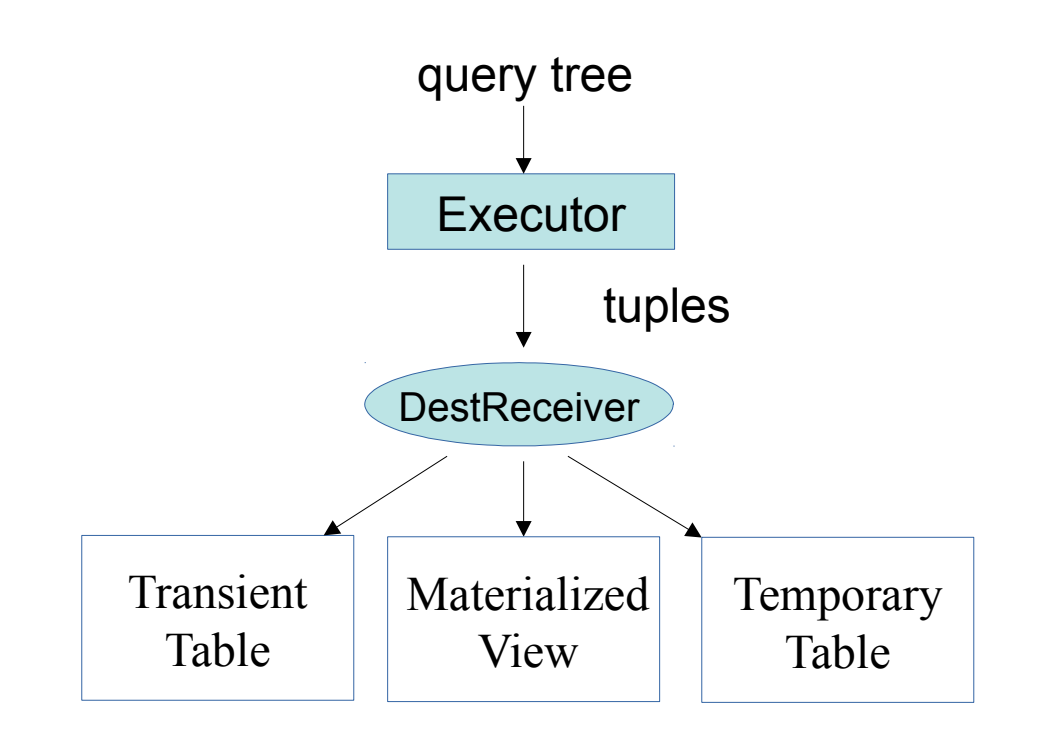

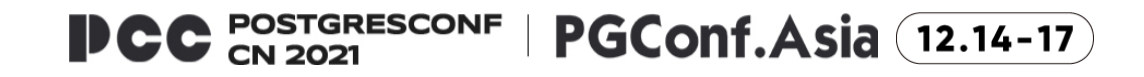

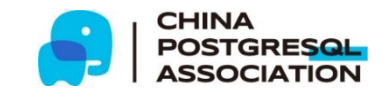

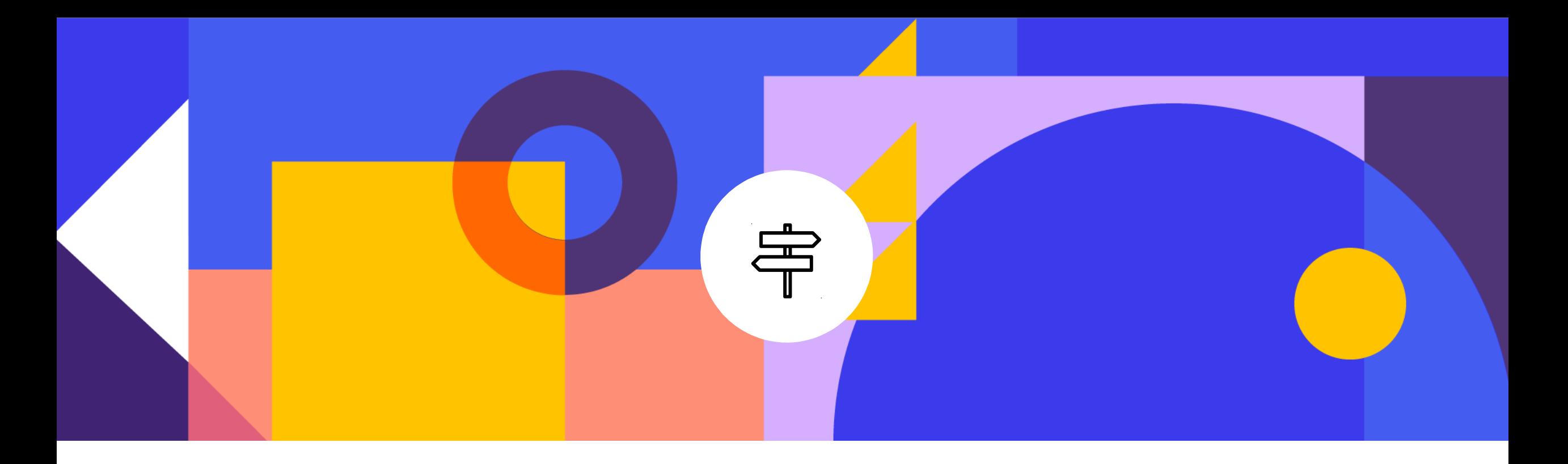

# **PostgreSQL Internal and Incremental View Maintenance Implementation**

#### **Incremental View Maintenance Implementation**

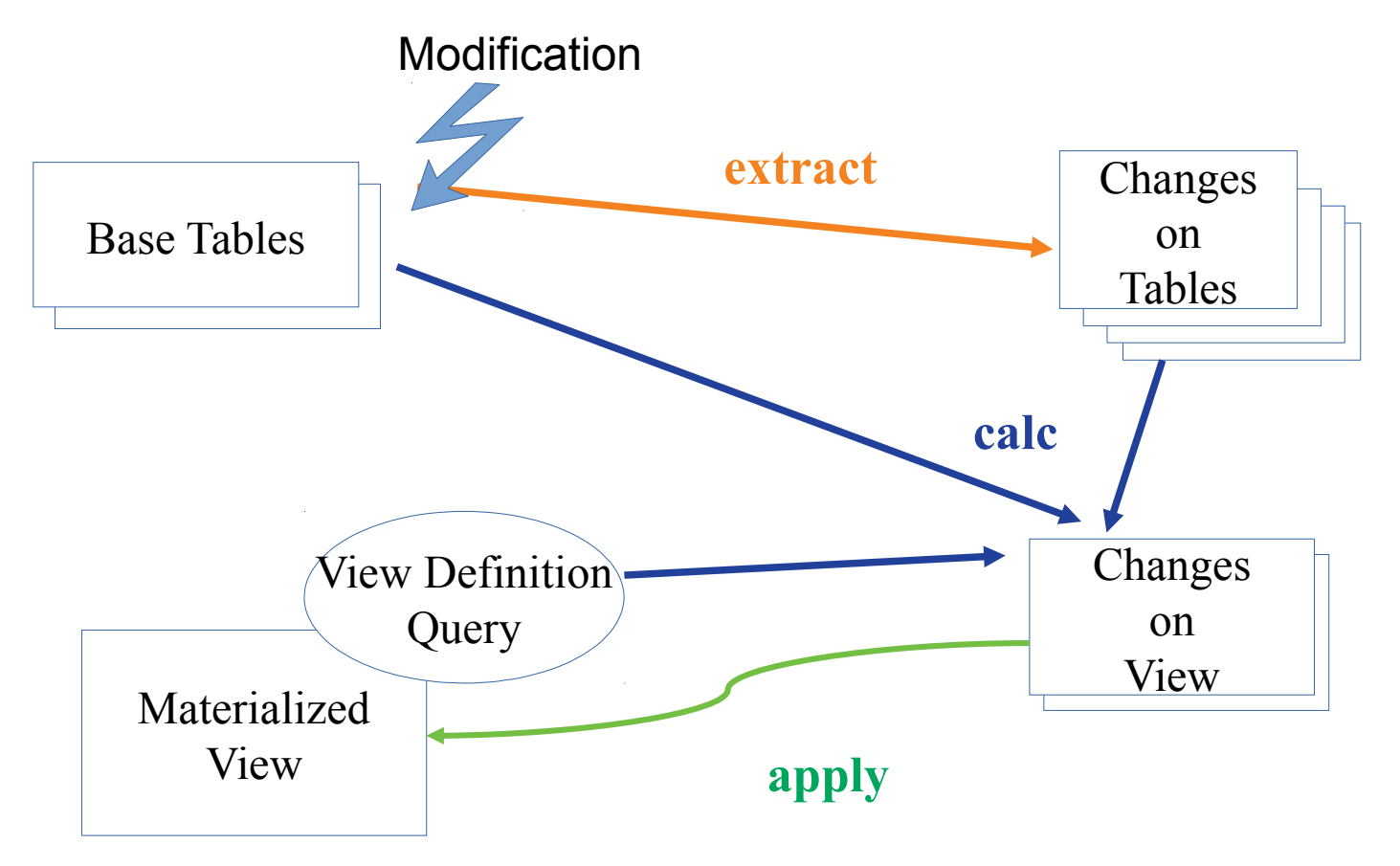

**POSTGRESCONF<br>CN 2021 PGConf.Asia** (12.14-17) DCC

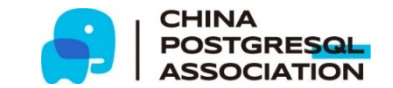

#### **Incremental View Maintenance Implementation**

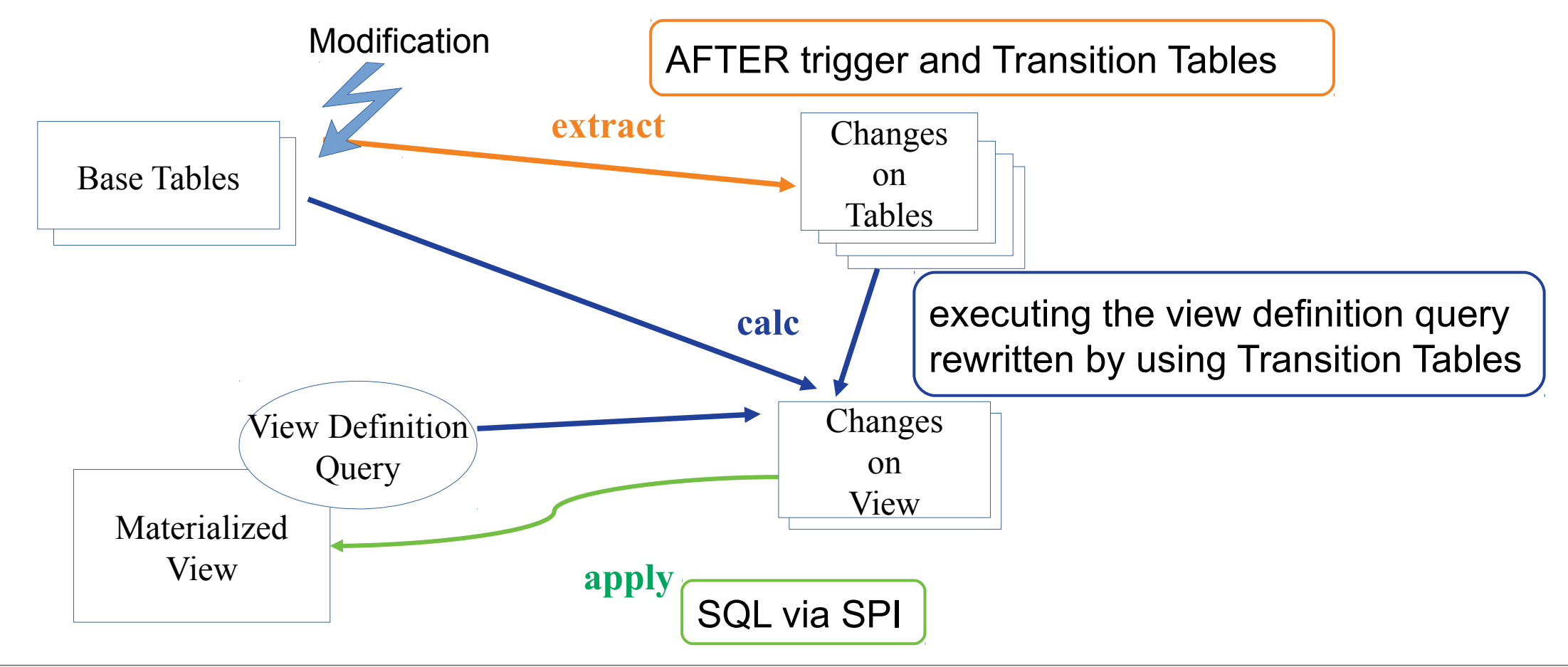

**POSTGRESCONF<br>CN 2021 PGConf.Asia** (12.14-17)

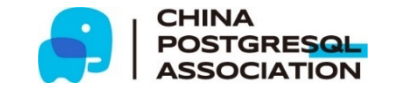

#### **Creating Incrementally Maintainable Materialized Views (1)**

CREATE **INCREMENTAL** MATERIALIZED VIEW mv AS SELECT  $x$ ,  $y$  FROM R, S WHERE R.i = S.i; Syntax:

#### Parser needs changes:

src/backend/parser/gram.y

```
CreateMatViewStmt:
        CREATE OptNoLog incremental MATERIALIZED VIEW create_mv_target AS SelectStmt opt_with_data
 {
                   CreateTableAsStmt *ctas = makeNode(CreateTableAsStmt);
                  ctas->query = $8;
                  ctas->into = $6;ctas->objtype = OBJECT_MATVIEW;
                  ...
                  $6->ivm = $3;
                  $§ = (Node * ) \text{ class}; }
...
incremental: INCREMENTAL { $$ = true; }
               | /*EMPTY*/ { $$ = false; }
```
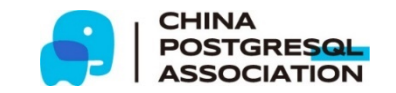

#### **Creating Incrementally Maintainable Materialized Views (2)**

- Changes in ExecCreateTableAs() (backend/commands/createas.c)
	- Check the view definition to forbid unsupported query.
	- The query is rewritten before execution.
		- For aggregates and DISTINCT support
	- A unique index is created on the view if possible.
	- AFTER triggers are created on all base tables.

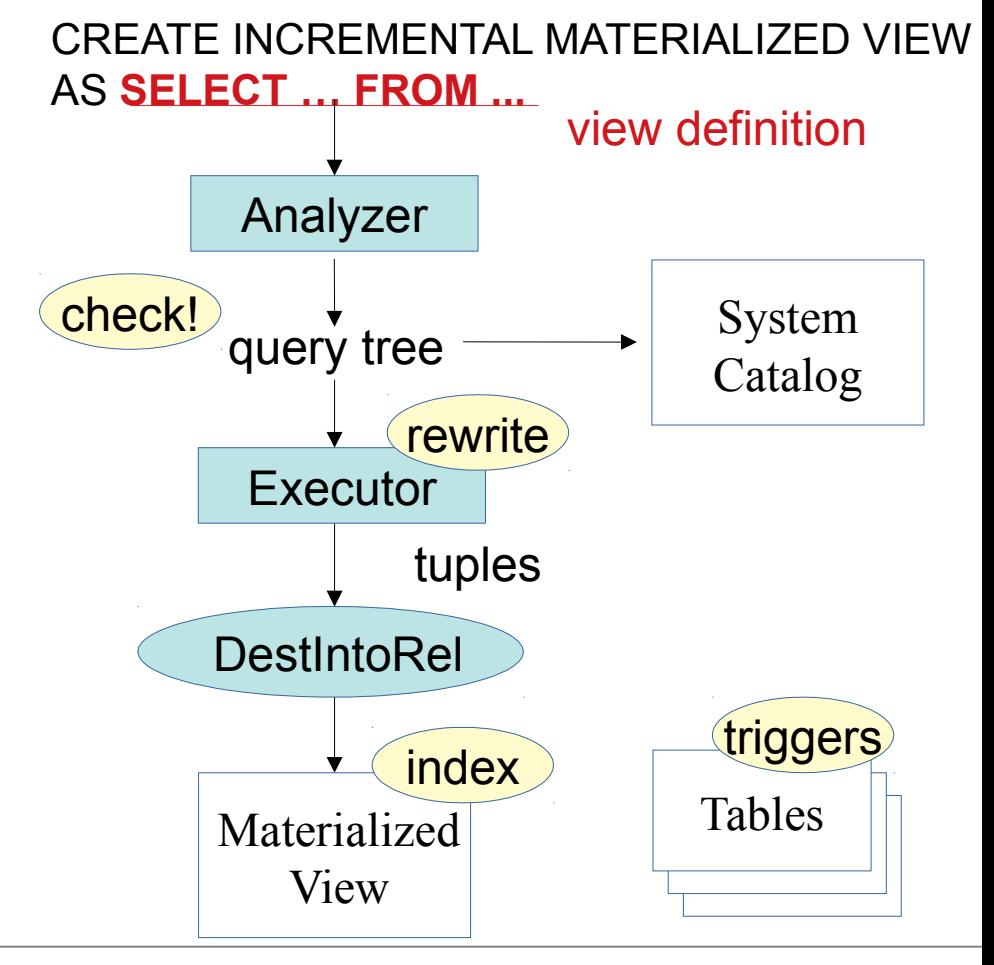

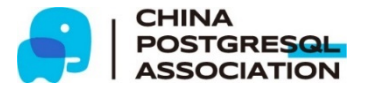

#### **AFTER trigger**

- Fired just after a base table is modified.
- In the IVM AFTER trigger function:
	- Changes on the table are extracted.
	- Changes on the view are calculated.
	- The calculated changes are applied to the view.

The changes on the table is extracted using *Transition Table*.

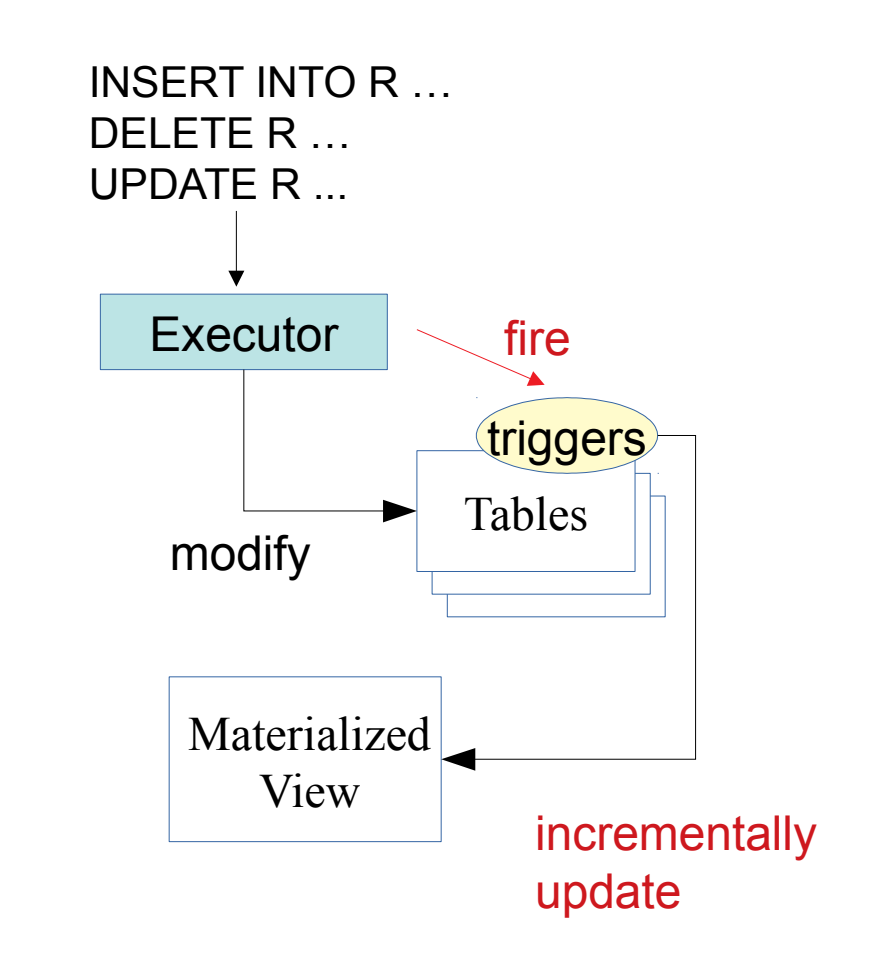

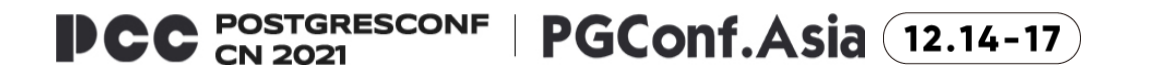

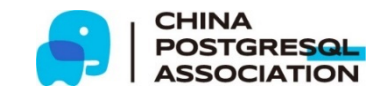

## **Transition Tables (1): What is Transition Table?**

- Transition Tables:
	- A feature of AFTER trigger.
	- Changes on tables can be referred to in the trigger function like normal tables **by specified names.**

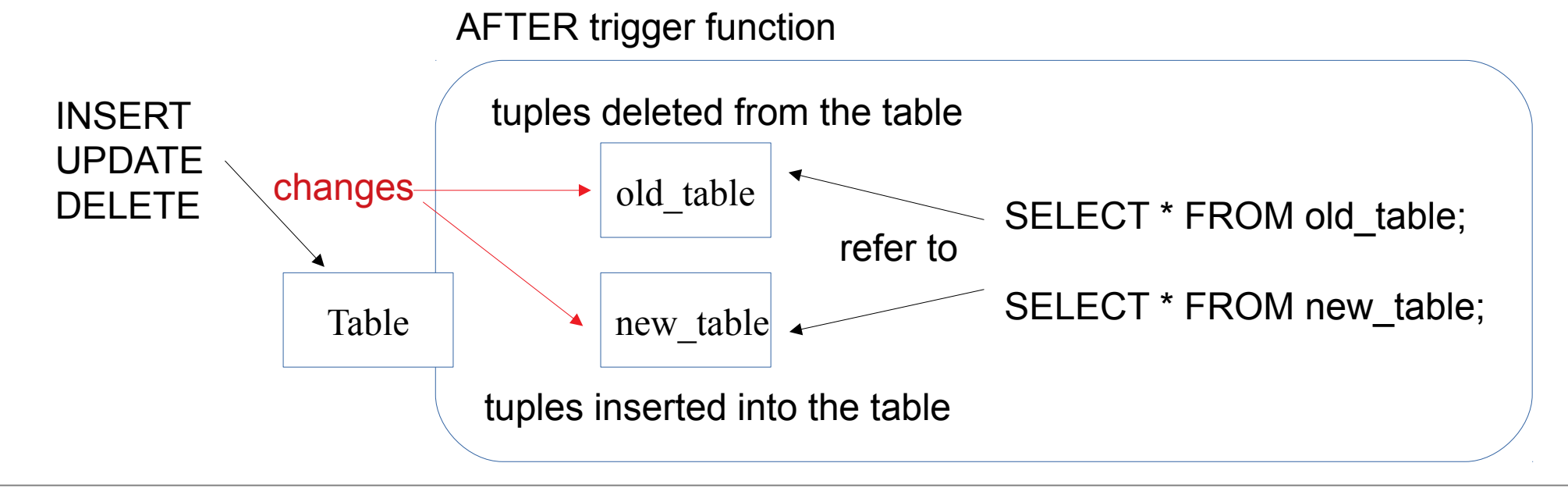

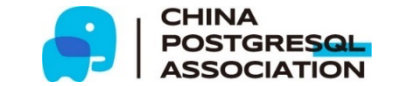

#### **Transition Tables (2): How are the changes collected?**

During modifying a table, each old and/or new tuple is put into *tuplestores*.

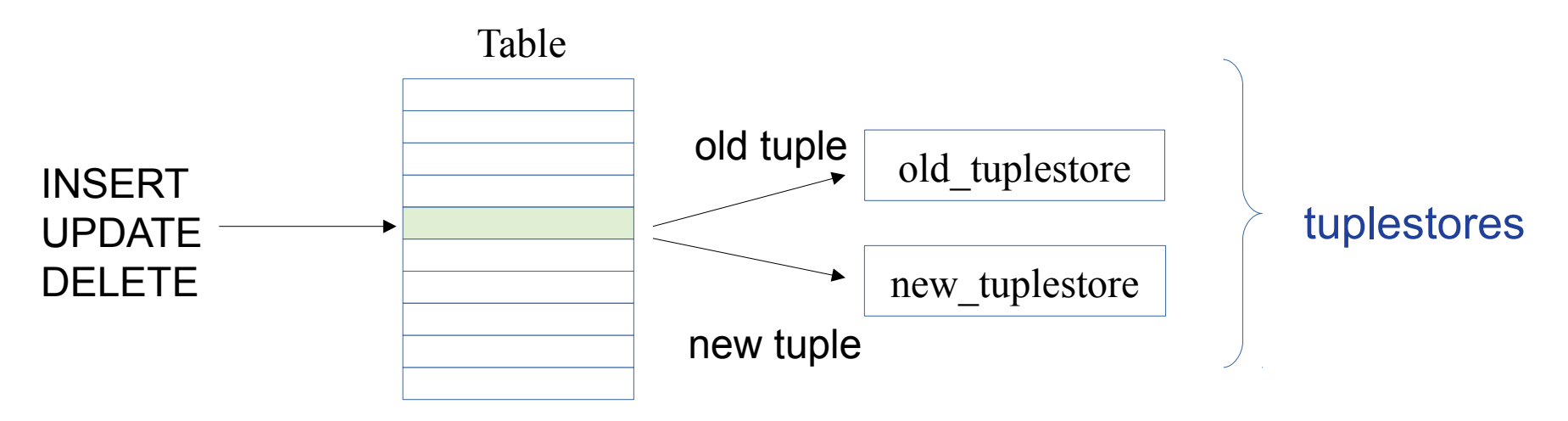

- Tuplestore
	- Temporary storage of tuples (in memory or disk)
	- Used also for holdable cursor, CTE, set-returning functions, etc.

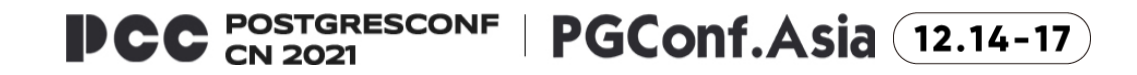

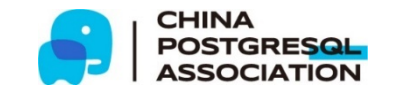

#### **Transition Tables (3): How to access to Transition Tables?**

- A transition table is accessed as an *Ephemeral Named Relation (ENR)*
	- Tuples are stored in a tuplestore instead of database.
	- Referenced by the names instead of OID
		- Not exist in the catalogs INSERT UPDATE DELETE old tuplestore new\_tuplestore Table old tuple new tuple name: old\_table name: new\_table Ephemeral Named Relations SELECT \* FROM old table; by name SELECT \* FROM new\_table; reference

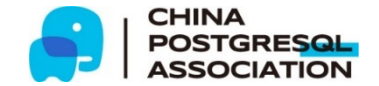

# **Calculating Changes on View**

- Execute the view definition query with some rewrite:
	- Replacing the modified table with the transition table.

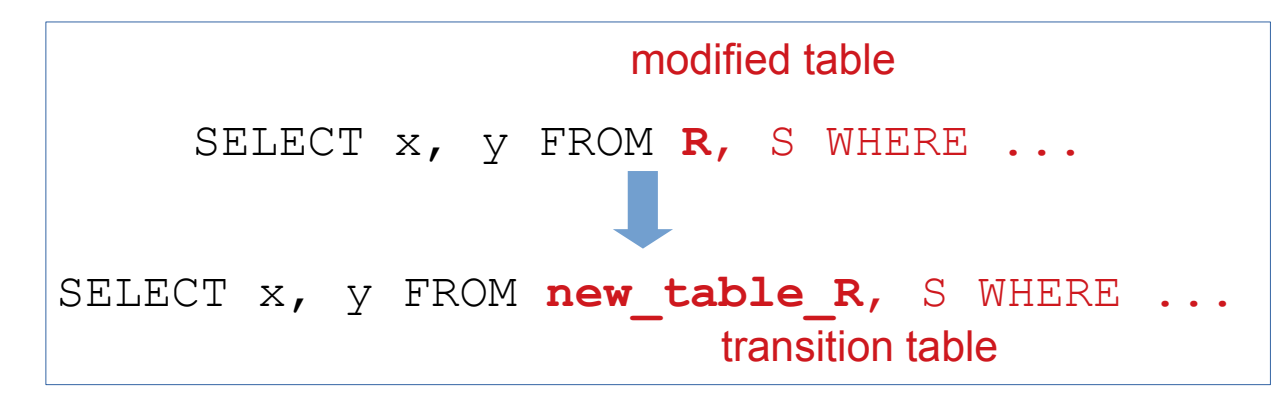

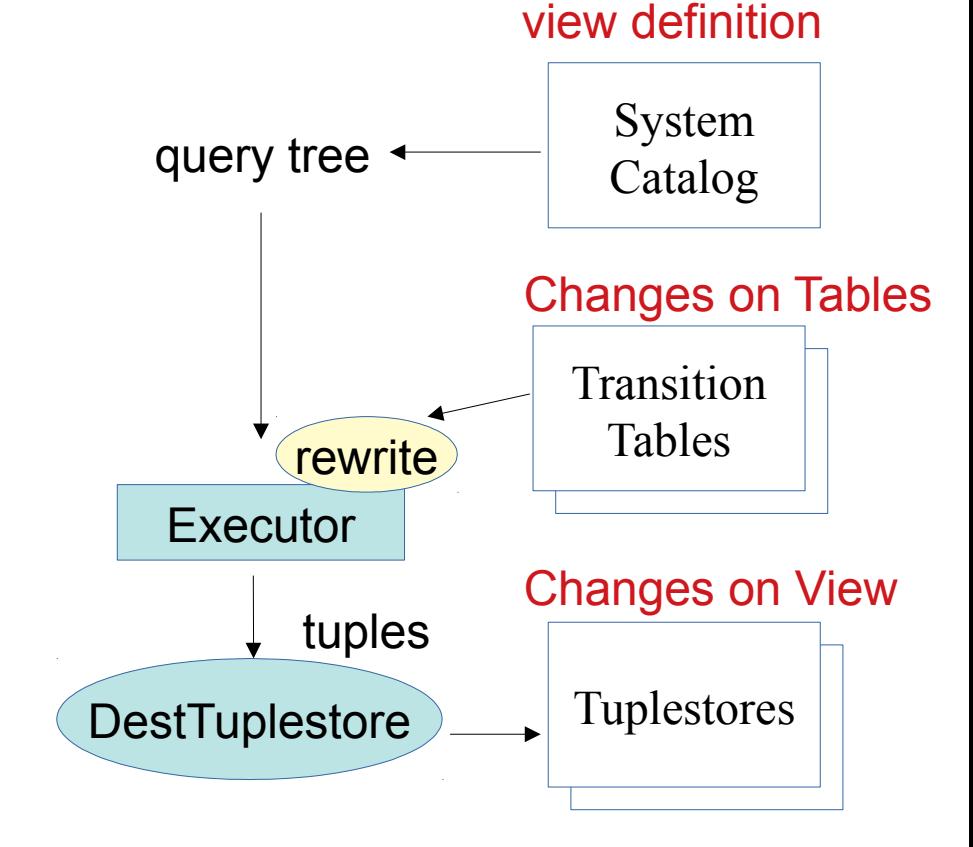

The results are stored into a tuplestores.

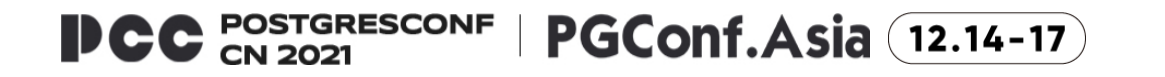

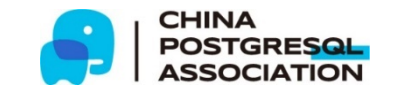

# **Applying the Change to View**

- Create Ephemeral Named Relations (ENRs) from tuplestores that contains changes on the view.
- Apply these tuples in ENRs into the view.
	- Executing SQL by using SPI.
		- Use DELETE to remove tuples from the view.
		- Use INSERT to insert tuples into the view.
		- Use UPDATE to update aggregated values in the view.

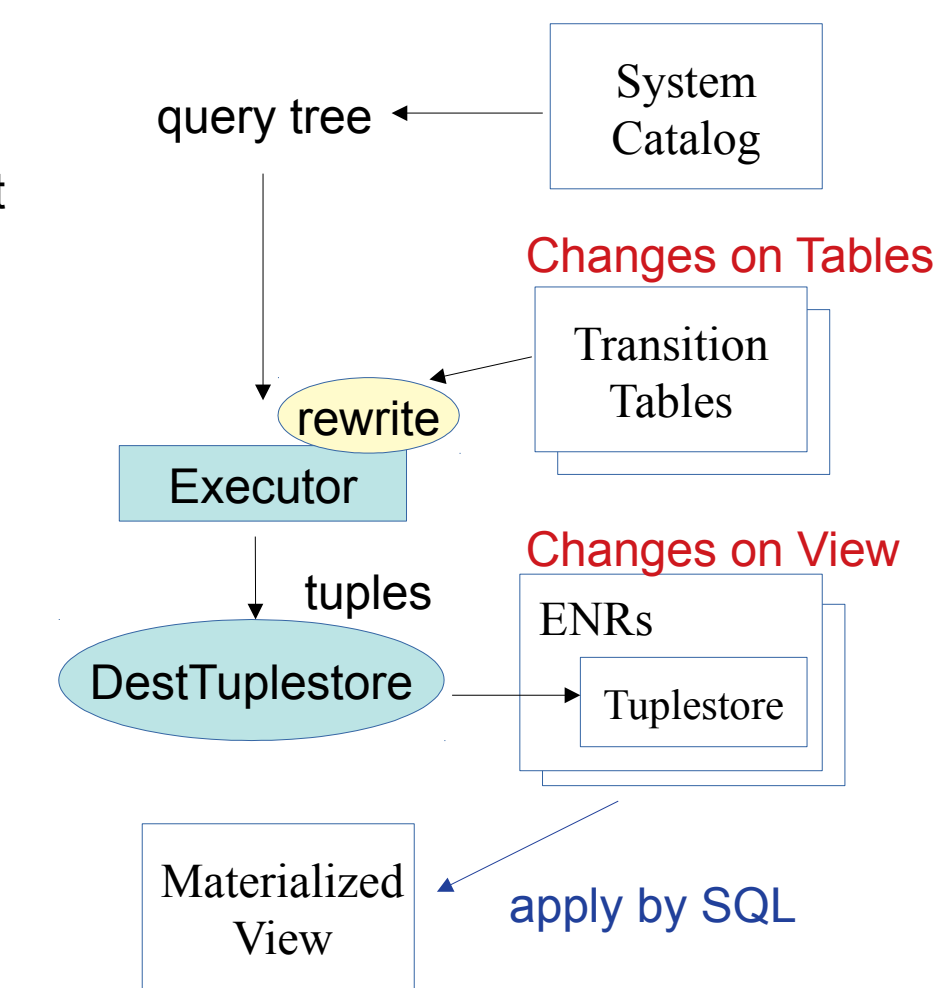

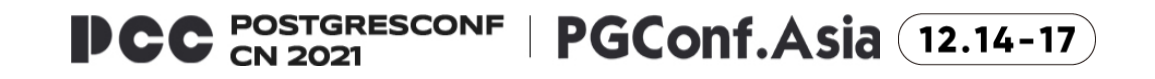

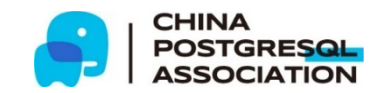

view definition

#### **Recap: Incremental View Maintenance Implementation**

- CREATE INCREMENTAL MATERIALIZED VIEW
	- The parser and the function for this command are changed.
- Transition Tables is used to extract the table changes
	- Tuples are stored in tuplestore and accessed as an Ephemeral Named Relation (ENR).
- Tuplestore and ENR are also used for calculating and applying the view changes.
- The view changes are applied by using SQL via SPI.

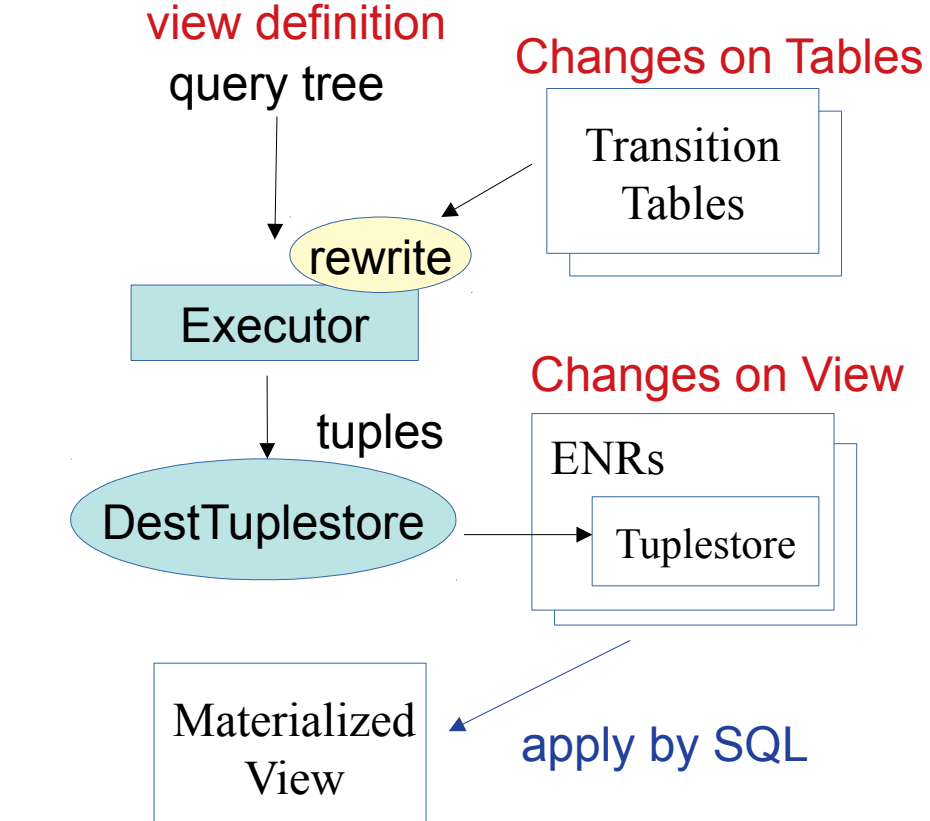

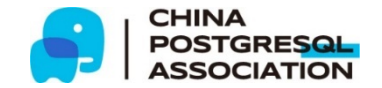

# **Summary**

- Overview of query processing and utility commands
	- The destination of results tuples are managed by DestReceiver
	- SPI can be used to run SQL queries.
- Materialized View uses these infrastructure.
- Incremental View Maintenance Implementation uses also:
	- AFTER trigger and transition tables
	- tuplestore and Ephemeral Named Relation

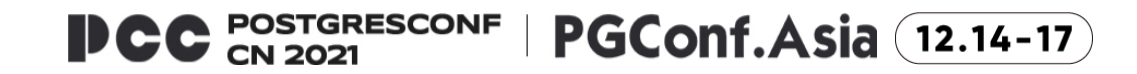

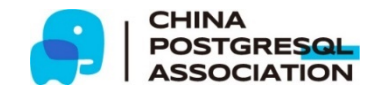

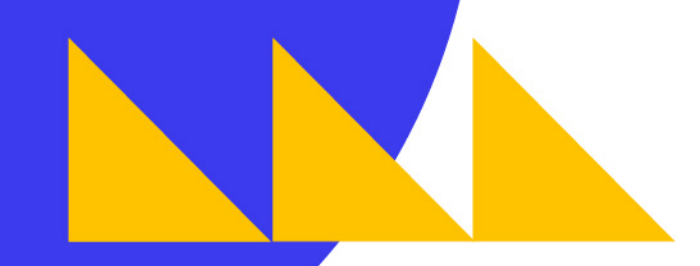

#### **THANK YOU** 回归

Yugo Nagata

(nagata @ sraoss.co.jp)

CHINA<br>POSTGRESOL<br>ASSOCIATION

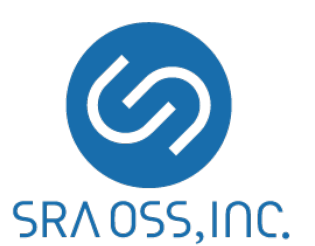

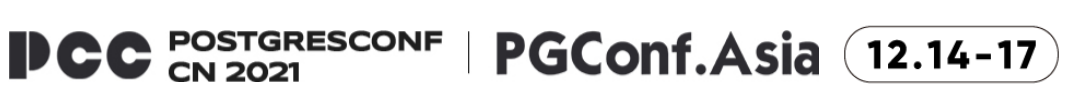